МИНОБРНАУКИ РОССИЙСКОЙ ФЕДЕРАЦИИ НАЦИОНАЛЬНЫЙ ИССЛЕДОВАТЕЛЬСКИЙ ТОМСКИЙ ГОСУДАРСТВЕННЫЙ УНИВЕРСИТЕТ Факультет инновационных технологий

 $\frac{1}{2}$  $\mathcal{L}$  $\overline{C}$ .В. Шидловский  $08$ 

### **Рабочая программа дисциплины**

Web-технологии в науке и технике

Направление подготовки **27.03.05 Инноватика**

Направленность (профиль) подготовки: **«Управление инновациями в наукоёмких технологиях»**

> Форма обучения **Очная**

Квалификация **Бакалавр**

Томск – 2020

Программу составил(и) *Погуда Алексей Андреевич*, доцент кафедры информационного обеспечения инновационной деятельности факультета инновационных технологий, кандидат технических наук

Рецензент (ы) *Миньков Сергей Леонидович* заведующий кафедрой информационного обеспечения инновационной деятельности факультета инновационных технологий, кандидат физико-математических наук

одпись

подпись

 $\overline{\phantom{a}}$  ,  $\overline{\phantom{a}}$  ,  $\overline{\phantom{a}}$ 

Руководитель ООП *Вусович Ольга Владимировна*, доцент кафедры управления инновациями факультета инновационных технологий, кандидат химических наук

of

подпись

 $\overline{\phantom{a}}$  ,  $\overline{\phantom{a}}$  ,  $\overline{\phantom{a}}$ 

Преподаватель Погуда Алексей Андреевич, доцент кафедры информационного обеспечения инновационной деятельности факультета инновационных технологий, кандидат технических наук.

Рабочая программа дисциплины является обязательным приложением к основной образовательной программе «Управление инновациями в наукоёмких технологиях» и разработана в соответствии с *Федеральным государственным образовательным стандартом высшего образования по направлению подготовки* 27.03.05 Инноватика (Приказ Министерства образования и науки РФ от 11 августа 2016 г. N 1006).

Программа одобрена на заседании учебно-методической комиссии факультета инновационных технологий (УМК ФИТ ТГУ) № 12 от 27.06.2019 года.

### **1. Код и наименование дисциплины**

Б1.В.ДВ.05.02 Web-технологии в науке и технике

### **2.Место дисциплины в структуре ООП**

Дисциплина Web-технологии в науке и технике входит в Блок 1. Дисциплины (модули). Вариативная часть учебного плана ООП **«**Управление инновациями в наукоёмких технологиях» по направлению подготовки 27.03.05 Инноватика и является дисциплиной по выбору. Дисциплины, относящиеся к вариативной части, определяют, в том числе, направленность программы и после выбора обучающимся становятся обязательными для изучения.

### **3. Год/годы и семестр/семестры обучения.**

4 курс 8 семестр.

## **4. Входные требования для освоения дисциплины, предварительные условия (если есть).**

Для успешного освоения дисциплины необходимы компетенции, сформированные у обучающихся в результате освоения таких дисциплин, как Теория систем и системный анализ, Информатика и программирование, Проектирование систем управления качеством.

Формируемые в процессе изучения дисциплины компетенции являются основой для написания выпускной квалификационной работы.

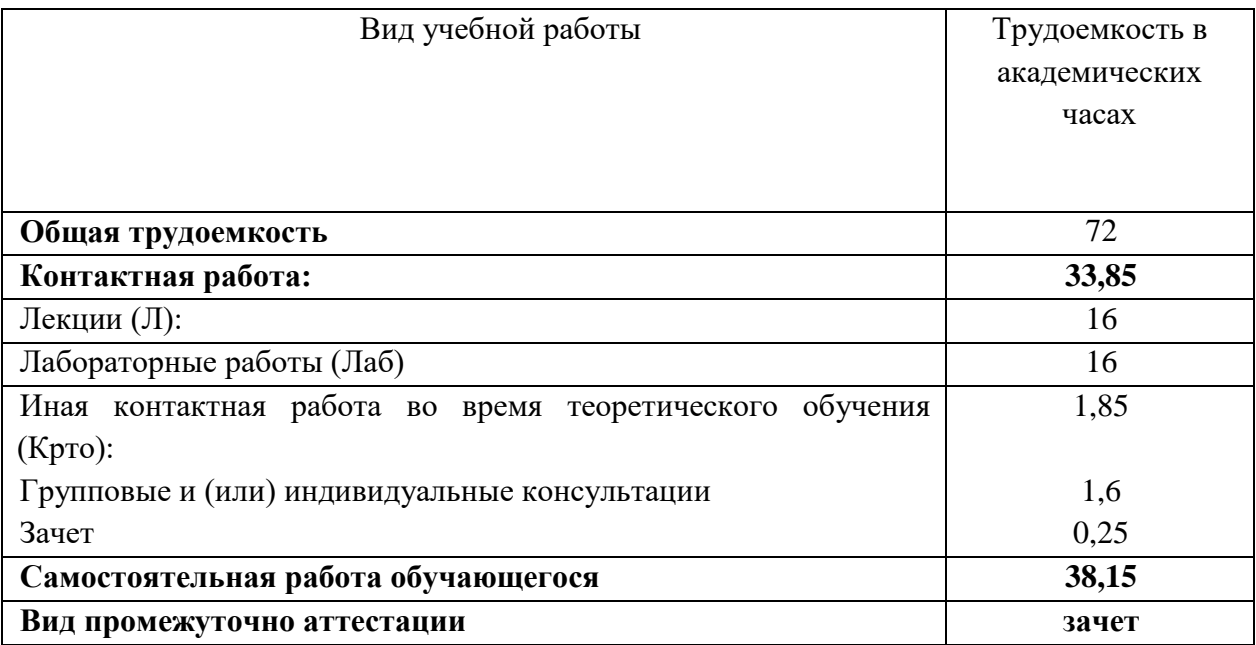

## **5. Общая трудоемкость дисциплины** составляет 2 зачетные единицы, 72 часа.

### **6. Формат обучения**

Очный, с применением электронного обучения в системе «Электронный университет – MOODLE» *[https://moodle.tsu.ru/course/view.php?id=19722.](https://moodle.tsu.ru/course/view.php?id=19722)* 

# **7. Планируемые результаты обучения по дисциплине, соотнесенные с планируемыми результатами освоения образовательной программы**

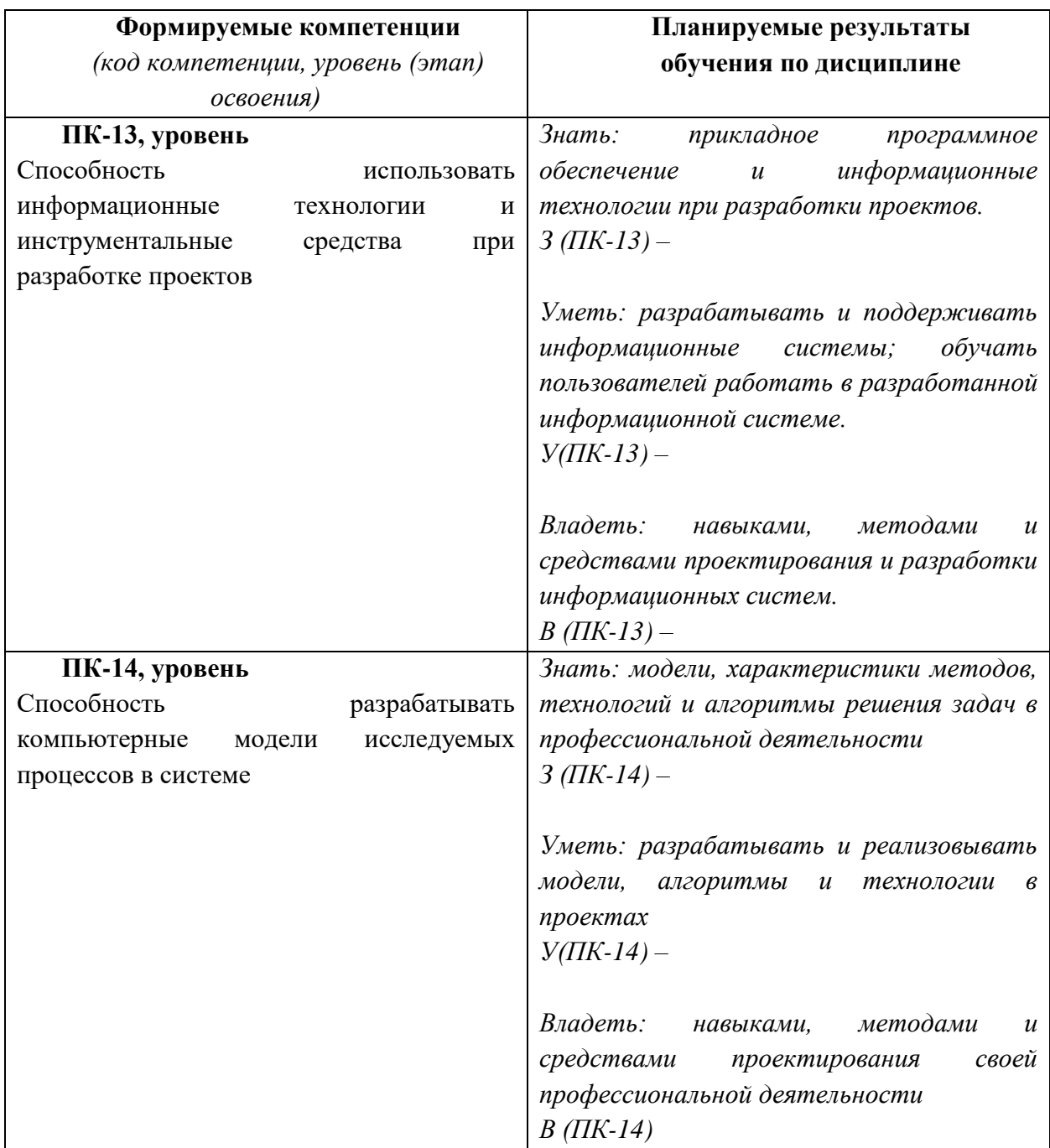

### **8. Содержание дисциплины и структура учебных видов деятельности**

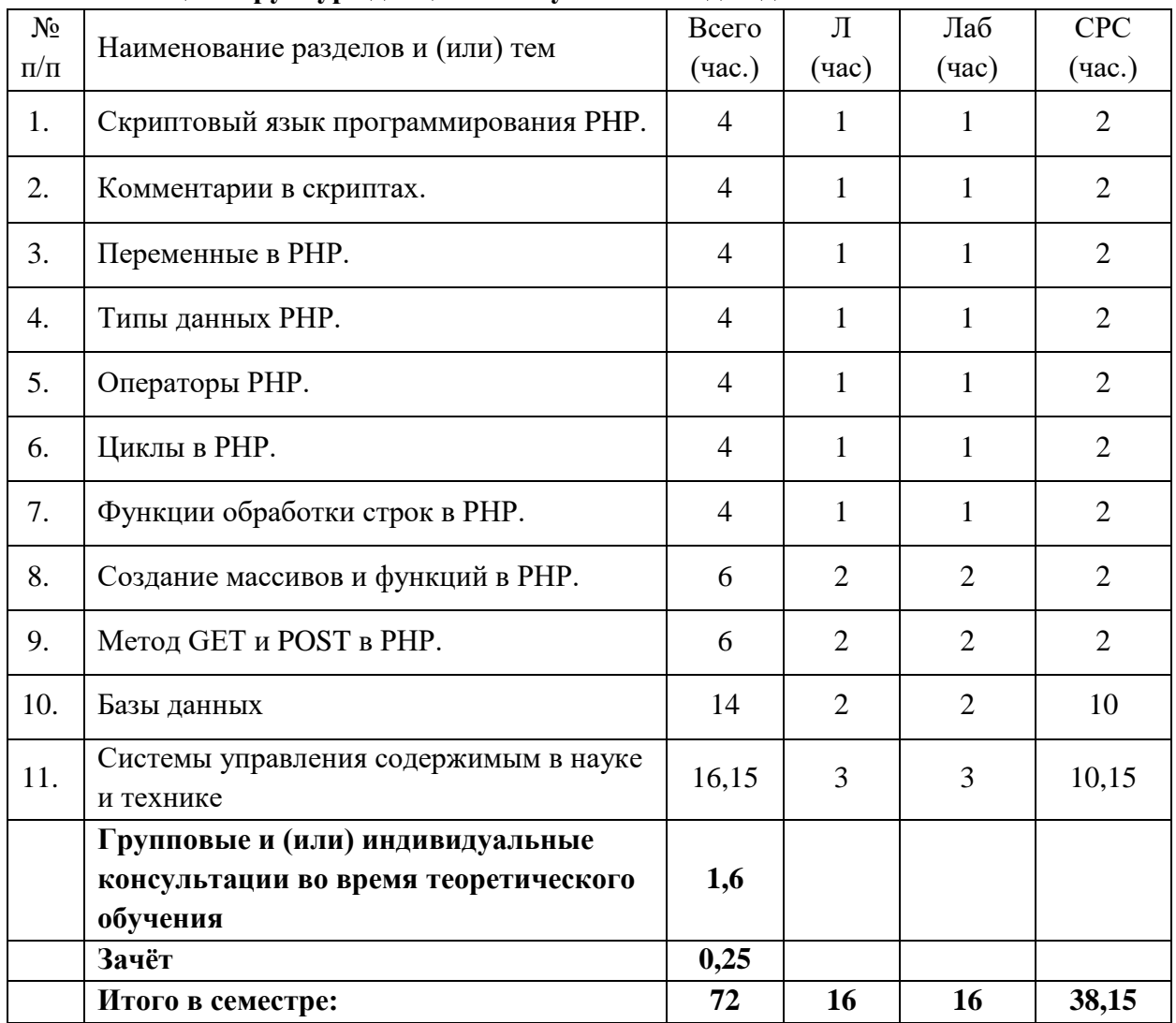

#### **8.1. Общая структура дисциплины учебных видов деятельности**

#### **8.2. Содержание дисциплины**

### **Тема 1. Скриптовый язык программирования PHP.**

Введение. Понятие. Синтаксис. Вывод текста на экран. Оператор echo.

### **Тема 2. Комментарии в скриптах.**

Комментарии. Виды комментариев.

### **Тема 3. Переменные в PHP.**

Переменные в PHP. Создание переменной. Интерполяция переменных в PHP. Переменные, содержащие имена других переменных. Константы в PHP

### **Тема 4. Типы данных PHP.**

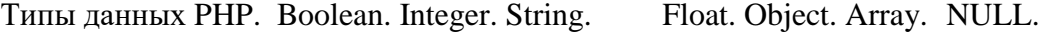

#### **Тема 5. Операторы PHP.**

Математические операторы и математические функции PHP. Операторы присвоения. Увеличение и уменьшение. Оператор исполнения. Строковые операторы. Условный оператор. Операторы сравнения. Логические операторы. Оператор ELSE. Оператор ELSEIF. Тернарный оператор. Оператор SWITCH.

#### **Тема 6. Циклы в PHP.**

Цикл FOR. Циклы WHILE. Цикл DO... WHILE. Цикл FOREACH.

#### **Тема 7. Функции обработки строк в PHP.**

Использование строковых функций. Функция subst, strops, strlen, strnatcasecmp, strncmp, strops, strrchr, strrev, strripos, strrpos.

#### **Тема 8. Создание массивов и функций в PHP.**

Создание массивов в PHP. Модификация элементов массива. Удаление элементов массива. Перебор элементов массива. Функции для работы с массивами. Сортировка массивов. Навигация по массивам. Преобразование строк в массивы и наоборот. Извлечение переменных из массивов. Слияние и разделение массивов. Сравнение массивов. Обработка данных в массивах. Многомерные массивы. Использование циклов в многомерных массивах. Операторы над массивами. Создание функций. Передача данных в функцию. Значение по-умолчанию для аргументов функции.

#### **Тема 9. Метод GET и POST в PHP.**

Метод GET. Метод POST. Использование PHP в связке с HTML. Получение данных от элементов формы с помощью PHP. Проверка данных формы с помощью PHP.

#### **Тема 10. Базы данных**

Создание базы данных. Создание таблиц и их полей. SQL-запросы. Создание массивов в PHP. Модификация элементов массива. Удаление элементов массива. Перебор элементов массива. Функции для работы с массивами. Сортировка массивов. Навигация по массивам. Преобразование строк в массивы и наоборот. Извлечение переменных из массивов. Слияние и разделение массивов. Сравнение массивов. Обработка данных в массивах. Многомерные массивы. Использование циклов в многомерных массивах. Операторы над массивами.

#### **Тема 11. Системы управления содержимым в науке и технике**

Информационные системы для обеспечения и организации совместного процесса создания, редактирования и управления содержимым. Разработка модулей и/или Webприложений на тему научного исследования.

#### **8.4. Лабораторные работы**

**Лабораторная работа №**1. Регистрация на хостинге и создание статического каркаса сайта.

Цель: получить навыки создания каркаса сайта используя HTML с CSS. Задача:

- Зарегистрироваться на хостинге и получить доменное имя.
- Создать статический каркас разрабатываемого сайта в соответствии с заданием.

**Лабораторная работа №2**. Создание базы данных MySQL, таблиц и представлений.

Цель: получить навыки настройки БД, повторить SQL запросы. Задача:

- Повторить синтаксис запросов к БД.
- ∙ <del>⇔</del>∧∧nd <del>€</del>⊿kd ↑⊿≪dd ∩Y∞Qu
- 
- **JKA`AR>→AOO O→ORA ,KN↑O OA←`AOA,A**7

**Лабораторная работа №3**. Использование констант и различных типов данных. Работа с динамическими страницами.

Цель: научиться создавать галереи, статьи и/или заметки, а также комментарии к ним.

Залача:

Создать динамические страницы в соответствии с заданием.

**Лабораторная работа №4**. Ввод и правка данных с помощью формы.

Цель: получить навыки и знания работы с формами. Задача:

- Создать страницы с формами.
- Осуществить взаимодействие между страницами методами POST и GET.

### **Лабораторная работа №5**. Реализация поиска по сайту.

Цель: получить навыки и знания в реализации поиска по сайту. Задача:

• Реализовать поиск по сайту.

### **Лабораторная работа №6**. Создание условий. Страница статистики.

Цель: научиться реализовывать условия.

Задача:

Создать динамическую страницы статистики.

### **Лабораторная работа №7**. Передача файлов на сервер.

Цель: реализация динамических страниц и загрузка файлов на сервер. Задача:

- Создать динамическую страницу
- Реализовать загрузку файлов на сайт

### **Лабораторная работа №8**. Разработать научный проект используя CMS Drupal 8 Цель: разработать проект по научному направлению и научиться использовать динамические библиотеки.

Задача:

- Выполнить установку коммерческой версии CMS Drupal 8 на хостинге.
- Выполнить настройку конфигурации проекта.
- Выполнить установку и настройку модулей CMS Drupal 8.
- Выполните настройку блоков.
- Создайте новый тип данных и создайте новые записи с этим типом.
- Создать проект соответствующий научному исследованию.

## **9. Перечень учебно-методического обеспечения для самостоятельной работы обучающихся по дисциплине и методические указания для обучающихся по освоению дисциплины**

Учебно-методическое обеспечение по дисциплине включает:

– конспекты лекций, написанные обучающимся

– учебную (основную и дополнительную) литературу

– методические указания по освоению дисциплины

– методические рекомендации по выполнению практических работ

– комплект оценочных средств для текущего контроля и промежуточной аттестации обучающихся;

– критерии оценки знаний, умений, навыков, практического опыта по всем видам контроля знаний у обучающихся.

#### **9.1. Методические указания для обучающихся по освоению дисциплины**

Программа дисциплины предусматривает контактную работу (аудиторная, внеаудиторная) и самостоятельную работу обучающихся.

Аудиторная контактная работа обучающихся – это работа обучающихся по освоению дисциплины, выполняемая в учебных помещениях НИ ТГУ (аудиториях, лабораториях, компьютерных классах и т.п.) при непосредственном участии преподавателя, в том числе с применением дистанционных образовательных технологий, согласно расписанию учебных занятий и экзаменационной сессии.

По дисциплине предусмотрены следующие основные виды аудиторной контактной работы: лекции и лабораторные работы.

Внеаудиторная контактная работа - контактная работа в период теоретического обучения, в которую входят групповые и/или индивидуальные консультации обучающихся во время теоретического обучения, сдача зачета.

Изучать курс рекомендуется в соответствии с той последовательностью, которая обозначена в рабочей программе. Все темы взаимосвязаны и позволяют студентам постепенно осваивать теорию и практику.

#### **Лекции**

Лекционный курс предполагает систематизированное изложение основных вопросов учебного плана. На лекциях излагается основной теоретический материал курса. На первой лекции лектор предупреждает студентов, применительно к какому базовому учебнику (учебникам, учебным пособиям) будет прочитан курс. Лекции проходят в очном формате с применением ДОТ посредством технологии организации онлайн-встреч (вебинаров) и совместной работы в режиме реального времени через Интернет в ЭУ «Moodle».

#### **Лабораторные работы**

Лабораторное занятие — это форма организации учебного процесса, когда обучающиеся (студенты) по заданию и под руководством преподавателя самостоятельно проводят опыты, измерения, элементарные исследования на основе специально разработанных заданий в специализированных оснащённых помещениях.

Дидактические цели проведения лабораторных работ:

– овладение техникой эксперимента;

- формирование умений решать практические задачи путем постановки опыта;
- экспериментальное подтверждение изученных теоретических положений, экспериментальная проверка формул, расчетов.

Курс выполнения лабораторных работ начинается с организационных моментов, инструктажа по технике безопасности. Далее, преподаватель сообщает тему лабораторной работы, идет постановка целей, повторение теоретических знаний, необходимых для работы с оборудованием, осуществления эксперимента или другой практической деятельности; выдача задания; определение алгоритма проведения эксперимента или другой практической деятельности; ознакомление со способами фиксации полученных результатов; допуск к выполнению работы.

Аудиторная самостоятельная работа обучающегося (студента) в рамках выполнения лабораторной работы включает:

– определение путей решения поставленной задачи;

– выработка последовательности выполнения необходимых действий;

– проведение эксперимента (выполнение заданий, задач);

– фиксация результатов эксперимента;

– обобщение и систематизация полученных результатов (таблицы, графики, схемы и т.п.).

Внеаудиторная самостоятельная работа – подготовка отчета по итогам выполнения лабораторной работы согласно ГОСТ.

Заключительная часть: подведение итогов занятия (анализ хода выполнения и результатов работы обучающихся (студентов), выявление возможных ошибок и определение причин их возникновения); защита выполненной работы.

#### **Самостоятельная работа**

Учебный процесс в высшем учебном заведении в значительной степени строится на самостоятельной работе студентов, без которой трудно в полной мере овладеть сложным программным материалом и научиться в дальнейшем постоянно совершенствовать приобретенные знания и умения.

Самостоятельная работа студентов – это процесс активного, целенаправленного приобретения студентом новых знаний, умений без непосредственного участия преподавателя, характеризующийся предметной направленностью, эффективным контролем и оценкой результатов деятельности обучающегося.

Цели самостоятельной работы:

– систематизация и закрепление полученных теоретических знаний и практических умений студентов;

– углубление и расширение теоретических знаний;

– формирование умений использовать нормативную и справочную документацию, специальную литературу;

– развитие познавательных способностей, активности студентов, ответственности и организованности;

– формирование самостоятельности мышления, творческой инициативы, способностей к саморазвитию, самосовершенствованию и самореализации;

– развитие исследовательских умений и академических навыков.

9

Технология организации самостоятельной работы студентов включает использование электронной информационно-образовательной среды (ЭИОС) и материально-технических ресурсов НИ ТГУ. ЭИОС университета для выполнения самостоятельной работы студента включает: электронный университет «MOODLE», сайт научной библиотеки ТГУ.

Выполнение самостоятельной работы студентом усиливает мотивацию к аудиторной и внеаудиторной активности, что обеспечивает необходимый уровень знаний по изучаемой дисциплине и позволяет повысить готовность студентов к аттестации по дисциплине.

В учебном процессе выделяют два вида самостоятельной работы: аудиторная и внеаудиторная. Аудиторная самостоятельная работа по дисциплине выполняется на учебных занятиях под непосредственным руководством преподавателя и по его заданию в часы аудиторной работы. Внеаудиторная самостоятельная работа выполняется студентом по заданию преподавателя, но без его непосредственного участия и предполагает:

изучение лекций и качественную подготовку ко всем видам учебных занятий;

 изучение основной и дополнительной литературы по предмету, использование ресурсов информационно-телекоммуникационной сети Интернет;

- выполнение индивидуальных заданий по курсу;
- подготовку отчетов по лабораторным работам;
- подготовку к текущему контролю и промежуточной аттестации.

Контроль результатов внеаудиторной самостоятельной работы студентов проходит в письменной, устной или смешанной форме.

Студенты должны подходить к самостоятельной работе как к наиважнейшему средству закрепления и развития теоретических знаний, выработке единства взглядов на отдельные вопросы курса, приобретения определенных навыков и использования профессиональной литературы.

При самостоятельной проработке курса обучающиеся должны:

просмотреть основные определения и факты;

 повторить законспектированный на лекционном занятии материал и дополнить его с учетом рекомендованной по данной теме литературы;

 изучить рекомендованную литературу, составлять тезисы, аннотации и конспекты наиболее важных моментов;

самостоятельно выполнить задания, аналогичные предлагаемым на занятиях;

выполнить индивидуальные задания по указанию преподавателя.

Правила самостоятельной работы с литературой: при работе с книгой необходимо подобрать литературу, научиться правильно ее читать, вести записи. Важно помнить, что рациональные навыки работы с книгой - это всегда большая экономия времени и сил. Правильный подбор литературы рекомендуется преподавателем и приводится в п.11.

Изучая материал по учебнику, следует переходить к следующему вопросу только после правильного уяснения предыдущего. Особое внимание следует обратить на определение основных понятий курса. Студент должен подробно разбирать примеры, которые поясняют такие определения, и уметь строить аналогичные примеры самостоятельно. Нужно добиваться точного представления о том, что изучаешь.

Различают два вида чтения: первичное и вторичное. Первичное - это внимательное, неторопливое чтение, при котором можно остановиться на трудных местах. После него не должно остаться ни одного непонятного слова. Содержание не всегда может быть понятно после первичного чтения. Задача вторичного чтения - полное усвоение смысла прочитанного в целом (по счету это чтение может быть и не вторым, а третьим или четвертым). Самостоятельная работа с учебниками и книгами (а также самостоятельное теоретическое исследование проблем, обозначенных преподавателем на лекциях) – это важнейшее условие формирования у себя теоретических знаний и практических навыков.

Если во время выполнения обучающимися внеаудиторной самостоятельной работы у студента возникают вопросы, разрешить которые самостоятельно не удается, необходимо обратиться к преподавателю за консультацией для получения у него разъяснений или указаний. В своих вопросах студент должен четко выразить, в чем он испытывает затруднения, характер этого затруднения. Групповые и(или) индивидуальные консультации проводятся по расписанию. Расписание консультаций можно уточнить у преподавателя либо на кафедре, а также в электронном курсе в «Moodle».

Групповые и индивидуальные консультации могут проводить очно либо посредством технологии организации онлайн-встреч (вебинаров) и совместной работы в режиме реального времени через Интернет в Электронном университет «Moodle».

В процессе изучения дисциплины предусмотрены несколько форм контроля. Оценка знаний, умений и навыков деятельности, характеризующих этапы формирования компетенций по дисциплине, проводится в форме текущего контроля и промежуточной аттестации.

Итоговая оценка по дисциплине определяется по формуле:

 $O_{\text{upor}$ овая = 0,5 \*  $O_{\text{hakon}$ ленная + 0,5 \*  $O_{\text{hroto}$ ю контроля,

где О<sub>накопленная</sub> - средняя арифметическая оценка, состоящая из оценок, накопленных за прохождение текущего контроля и выполнение самостоятельной работы;

Оитогового контроля – оценка итогового контроля. Проставляется за прохождение контрольного испытания (сдача зачета) в форме представления и защиты итогового проекта.

Оценка ставится по пятибалльной шкале. Округление оценки производится в пользу студента.

Текущий контроль проводится в форме: защиты лабораторных работ.

Методические рекомендации по выполнению всех форм текущего контроля представлены в Фонде оценочных средств.

При подготовке к зачёту вначале следует просмотреть весь материал по сдаваемой дисциплине, отметить для себя трудные вопросы. Обязательно в них разобраться. Владеть навыками, полученными на лабораторных занятиях.

### **10. Форма промежуточной аттестации и фонд оценочных средств**

Форма промежуточной аттестации: зачёт.

Для аттестации обучающихся на соответствие их персональных достижений создан фонд оценочных средств по дисциплине, включающий оценочные и методические материалы, позволяющие оценивать знания, умения, навыки и уровень приобретенных компетенций.

Типовые контрольные задания, используемые для оценки результатов обучения и характеризующие этапы формирования соответствующих компетенций, представлены в фонде оценочных средств.

Карты компетенций и критерии оценивания представлены в Фонде оценочных средств.

### **11. Ресурсное обеспечение**

### **11.1 Литература и учебно-методическое обеспечение**

*Основная литература:*

- 1. Создаем динамические веб-сайты с помощью PHP, MySQL, JavaScript, CSS и HTML5 : [пошаговое руководство по созданию динамических веб-сайтов] /Робин Никсон Санкт-Петербург [и др.] : Питер , 2016. – 685 с.: табл
- 2. Powers D. PHP Solutions Dynamic Web Design Made Easy / D. Powers // Springer eBooks. – Berkeley, CA : Apress, 2014. – 512 p. – URL: [http://dx.doi.org/10.1007/978-](http://dx.doi.org/10.1007/978-1-4842-0635-5) [1-4842-0635-5](http://dx.doi.org/10.1007/978-1-4842-0635-5)
- 3. Гейн А. А. Web-программирование на PHP : [учебные курсы Интернетуниверситета информационных технологий] / Гейн А. А. ; Интернет-университет информационных технологий. - Москва : Интернет-Университет Информационных Технологий, 2012. - 2 электрон. опт. диска (DVD)- (Твой путь к знаниям) - (Библиотека видеокурсов на DVD) - (Второе высшее образование дома) - (Основы информационных технологий)

### *Дополнительная литература:*

- 1. PHP 5.1. : учебный курс /И. Шапошников СПб. [и др.] : Питер : Питер Пресс , 2007. – 192 с.: ил. 24 см.
- 2. PHP 5 и MySQL : библия пользователя : [пер. с англ.] /Т. Конверс, Д. Парк, К. Морган – М. [и др.] : Диалектика [и др.] , 2006. – 1207 с.: ил. 24 см.
- 3. PHP 5 : практика создания Web-сайтов /М. Кузнецов, И. Симдянов, С. Голышев СПб. : БХВ-Петербург , 2006. – 948 с.: ил. 24 см. 1 электрон. опт. Диск
- 4. Профессиональное программирование на РНР : практическое руководство по разработке крупномасштабных Web-сайтов и приложений с помощью РНР 5 : [пер. с англ.] /Джордж Шлосснейгл М. [и др.] : Вильямс , 2006. – 610 с.: 24 см.

## **11.2 Ресурсы информационно-телекоммуникационной сети Интернет, в т.ч. информационные справочные системы**

## **Интернет-ресурсы**

- $-$  http://dx.doi.org/10.1007/978-1-4302-0117-5 Beginning PHP and MySQL 5 Электронный ресурс : From Novice to Professional / /by W. Jason Gilmore. Berkeley, CA : : Apress, Inc., , 2006.
- [www.intuit.ru](http://www.intuit.ru/) -– Национальный Открытый Университет "ИНТУИТ"
- <http://vital.lib.tsu.ru/vital/access/manager/Repository/vtls:000243890> Интернетпрограммирование Электронный ресурс : учебно-методический комплекс /Матросова А. Ю., Седов Ю. В. ; Том. гос. ун-т, Ин-т дистанционного образования Томск : ИДО ТГУ , 2007
- http://dx.doi.org/10.1007/978-1-4302-0070-3 PHP 5 Recipes Электронный ресурс : A Problem-Solution Approach / /edited by Lee Babin, Nathan A. Good, Frank M. Kromann, Jon Stephens. Berkeley, CA : : Apress, Inc., , 2005.
- <http://dx.doi.org/10.1007/978-1-4302-0013-0> Foundation PHP 5 for Flash Электронный ресурс /by David Powers. Berkeley, CA : : Apress, Inc., , 2005.
- <http://php.net/manual/en/tutorial.php> PHP учебник.
- <http://www.w3schools.com/php/default.asp> PHP 5 учебник.
- <http://www.w3schools.com/js/default.asp> JavaScript учебник
- <http://www.w3schools.com/html/default.asp> HTML(5) учебник.
- <http://www.w3schools.com/css/default.asp> CSS учебник.
- <http://www.w3schools.com/sql/default.asp> SQL учебник.
- <http://www.microsoft.com/sqlserver> Microsoft official SQL Server Web site.

-

### **Базы данных и информационно-справочные системы**

- ЭБС «Лань» [https://e.lanbook.com/.](https://e.lanbook.com/)
- [ЭБС «Консультант студента»](http://www.studentlibrary.ru/) [https://www.studentlibrary.ru/.](https://www.studentlibrary.ru/)
- [ЭБС «Юрайт»](https://biblio-online.ru/) [https://urait.ru/.](https://urait.ru/)
- [ЭБС ZNANIUM.com](http://znanium.com/) [https://znanium.com/.](https://znanium.com/)

### **11.3 Описание материально-технической базы**

Образовательный процесс по дисциплине обеспечивается в специальных помещениях:

учебные аудитории для проведения учебных занятий всех видов; групповых и индивидуальных консультаций; проведения текущего контроля и промежуточной аттестации;

помещения для самостоятельной работы;

компьютерный класс с выходом в сеть Интернет.

Специальные помещения укомплектованы специализированной мебелью (рабочее место преподавателя, комплекты учебной мебели для обучающихся, маркерная доска и (или) доска флипчарт), оборудованием и техническими средствами обучения, служащими для представления учебной информации большой аудитории.

### **Оборудование и технические средства обучения**

Для проведения лекций и лабораторных работ, групповых и индивидуальных консультаций, текущего контроля и промежуточной аттестации необходима аудитория, оснащенная оборудованием и техническими средствами обучения: компьютер преподавателя (ноутбук), персональные студенческие компьютеры с подключением к сети «Интернет» и обеспечением доступа в электронную информационно-образовательную среду НИ ТГУ, мультимедиа-проектор, широкоформатный экран (телевизор) для отображения презентаций).

Помещения для самостоятельной работы обучающихся оснащены компьютерной техникой с возможностью подключения к сети «Интернет» и обеспечивающие доступ к электронной образовательной среде НИ ТГУ.

## **Перечень лицензионного и свободно распространяемого программного обеспечения, в том числе отечественного производства**

Для проведения лекционных и практических занятий необходимо лицензионное обеспечение: ОС Windows 7 или новее, Microsoft Office стандартный 2010 или новее, браузер последней версии.

Для проведения лабораторных работ необходимо лицензионное программное обеспечение: ОС Windows 7 или новее, Microsoft Office стандартный 2010 или новее, браузер последней версии.

### **12. Язык преподавания –** русский.